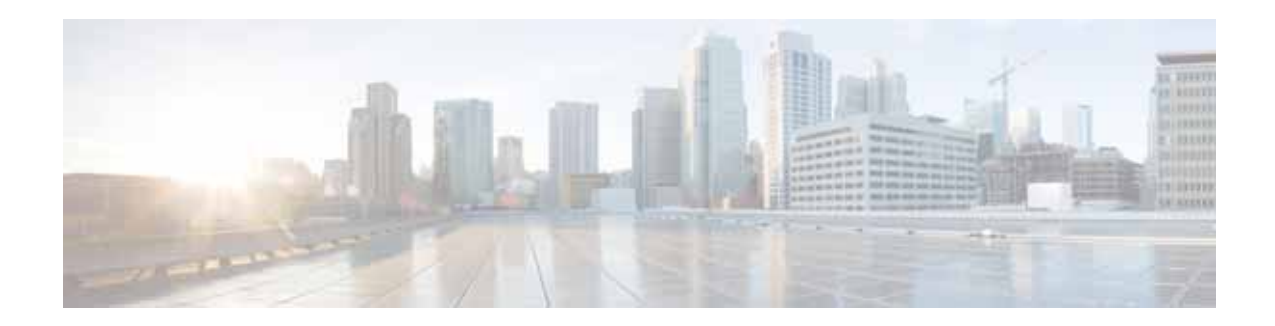

# **Preface**

This preface contains the following sections:

- **•** [Objective, page vii](#page-0-0)
- **•** [Audience, page vii](#page-0-1)
- **•** [Organization, page viii](#page-1-0)
- **•** [Related Documentation, page viii](#page-1-1)
- **•** [Obtaining Documentation and Submitting a Service Request, page viii](#page-1-2)

### <span id="page-0-0"></span>**Objective**

The Cisco Prime Provisioning Administration Guide 7.2 contains detailed explanations of Cisco Prime Provisioning services and components across all applications.

**Same** 

**Note** You are able to use Prime Provisioning as a standalone product or as part of the Cisco Prime Carrier Management Suite. When installed as part of the suite, you are able to launch Prime Provisioning from Prime Central portal. For more information about Prime Central, see the documentation for [Cisco](http://www.cisco.com/c/en/us/support/cloud-systems-management/prime-central-1-5-1/model.html)  [Prime Central 2.0](http://www.cisco.com/c/en/us/support/cloud-systems-management/prime-central-1-5-1/model.html).

# <span id="page-0-1"></span>**Audience**

I

This guide is designed for administrators who are responsible for provisioning Prime Provisioning services for their customers.

## <span id="page-1-0"></span>**Organization**

This guide is organized as follows:

- **•** Chapter 1, "Manage Active Users and User Account," explains how to communicate with active users and manage user account.
- **•** Chapter 2, "Manage Control Center," describes how to set up the Prime Provisioning services.
- **•** Chapter 3, "Manage Security" describes how to create users, user groups, user roles, and object groups and how privileges are assigned to these entities.
- **•** Chapter 4, "Backup and Restore of Prime Provisioning Repository" explains the steps that you can follow after installing Prime Provisioning. It also describes the objectives of backup and restore and a standby system and how to set them up for Sybase and for Oracle.
- **•** Chapter 5, "Prime Provisioning Runtime Configuration Information" specifies the default ports and command-line interfaces (CLIs) used by Prime Provisioning.
- **•** Chapter 6, "WatchDog Commands" provide supplementary information.

#### <span id="page-1-1"></span>**Related Documentation**

See the [Cisco Prime Provisioning 7.2 Documentation Overview](http://www.cisco.com/c/en/us/td/docs/net_mgmt/prime/provisioning/6-8/documentation/overview/docoview.html) for a list of all Prime Provisioning guides.

**Note** We sometimes update the documentation after original publication. Therefore, you should also review the documentation on Cisco.com for any updates.

#### **Other Cisco Prime Product Documentation**

If you are deploying Prime Provisioning as part of the Prime Carrier Management suite, then see also the documentation for the other suite components:

- **•** *[Cisco Prime Central](http://www.cisco.com/en/US/products/ps11754/tsd_products_support_series_home.html)*
- **•** *[Cisco Prime Network](http://www.cisco.com/en/US/products/ps11879/tsd_products_support_series_home.html)*
- **•** *[Cisco Prime Optical](http://www.cisco.com/en/US/products/ps11670/tsd_products_support_series_home.html)*
- **•** *[Cisco Prime Performance Manager](http://www.cisco.com/en/US/products/ps11715/tsd_products_support_series_home.html)*

## <span id="page-1-2"></span>**Obtaining Documentation and Submitting a Service Request**

For information on obtaining documentation, using the Cisco Bug Search Tool (BST), submitting a service request, and gathering additional information, see [What's New in Cisco Product Documentation](http://www.cisco.com/c/en/us/td/docs/general/whatsnew/whatsnew.html).

To receive new and revised Cisco technical content directly to your desktop, you can subscribe to the [What's New in Cisco Product Documentation RSS feed.](http://www.cisco.com/assets/cdc_content_elements/rss/whats_new/whatsnew_rss_feed.xml) The RSS feeds are a free service.